Подписан: Пономарёв Сергей Впалимирович DN: C=RU, OU=Исполняющий С.С. мышрова, в Сергей Enancial Science<br>Владимирович,<br>E=director@vrn.gumrf.ru Основание: я подтверждаю этот документ своей удостоверяющей подписью<br>Дата: 2023.08.31 16:14:55+03'00'

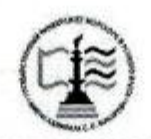

Федеральное агентство морского и речного транспорта Федеральное государственное бюджетное образовательное учреждение высшего образования «Государственный университет морского и речного флота имени адмирала С.О. Макарова»

Воронежский филиал ФГБОУ ВО «ГУМРФ имени адмирала С.О. Макарова»

Кафедра математики, информационных систем и технологий

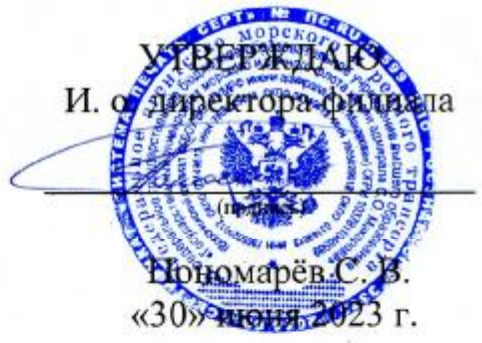

#### РАБОЧАЯ ПРОГРАММА

дисциплины «Компьютерная графика»

Направление подготовки 09.03.02 Информационные системы и технологии

Направленность (профиль) Информационные системы на транспорте

Уровень высшего образования

Форма обучения

заочная

бакалавриат

Воронеж 2023

### 1. Перечень планируемых результатов обучения по дисциплине, соотнесенные с установленными в ОПОП индикаторами достижения компетенний

Таблица 1

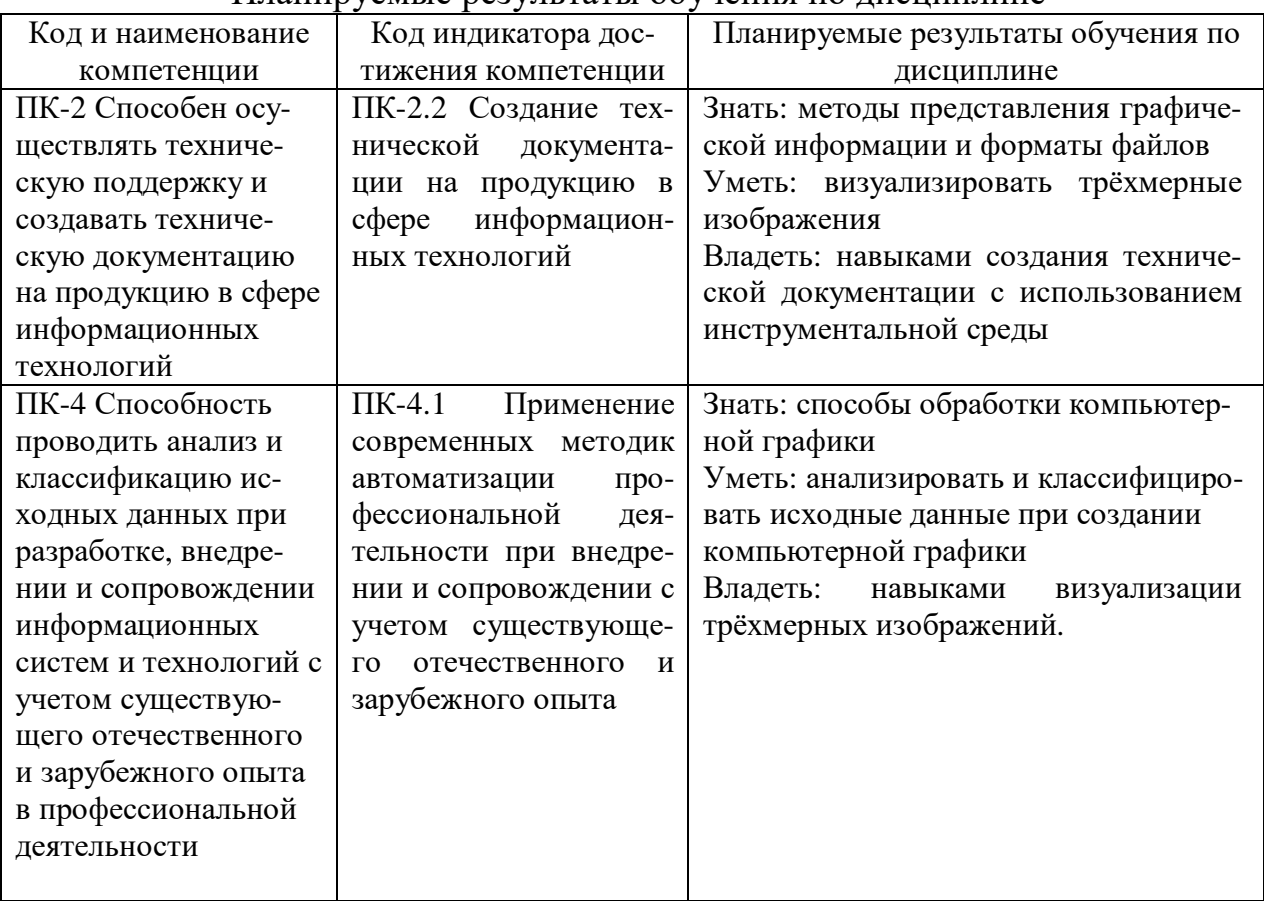

Планируемые результаты обучения по лисшиплине

## 2. Место дисциплины в структуре образовательной программы

Учебная дисциплина «Компьютерная графика» по учебному плану относится к части, формируемой участниками образовательных отношений, Блока 1 и изучается на 2 курсе в 3 семестре по заочной форме обучения.

Изучение дисциплины основано на принципах дальнейшего развития знаний, умений и практических навыков, полученных студентами после изучения дисциплины «Информатика».

Данная дисциплина необходима для освоения следующих дисциплин: «Технологии программирования», «Компьютерная графика», «Синтез программных систем», «Протоколы и интерфейсы информационных систем на транспорте», «Методы и средства проектирования информационных систем и технологий», «Телекоммуникационные технологии», «Геоинформационные технологии», «Практика по получению профессиональных умений и опыта «Научно-исследовательская работа», профессиональной деятельности», «Преддипломная практика».

### 3. Объем дисциплины в зачетных единицах и виды учебных занятий

Общая трудоемкость дисциплины составляет 4 з. е., 144 час.

Дисциплина может реализовываться с применением дистанционных образовательных технологий.

Таблина 2

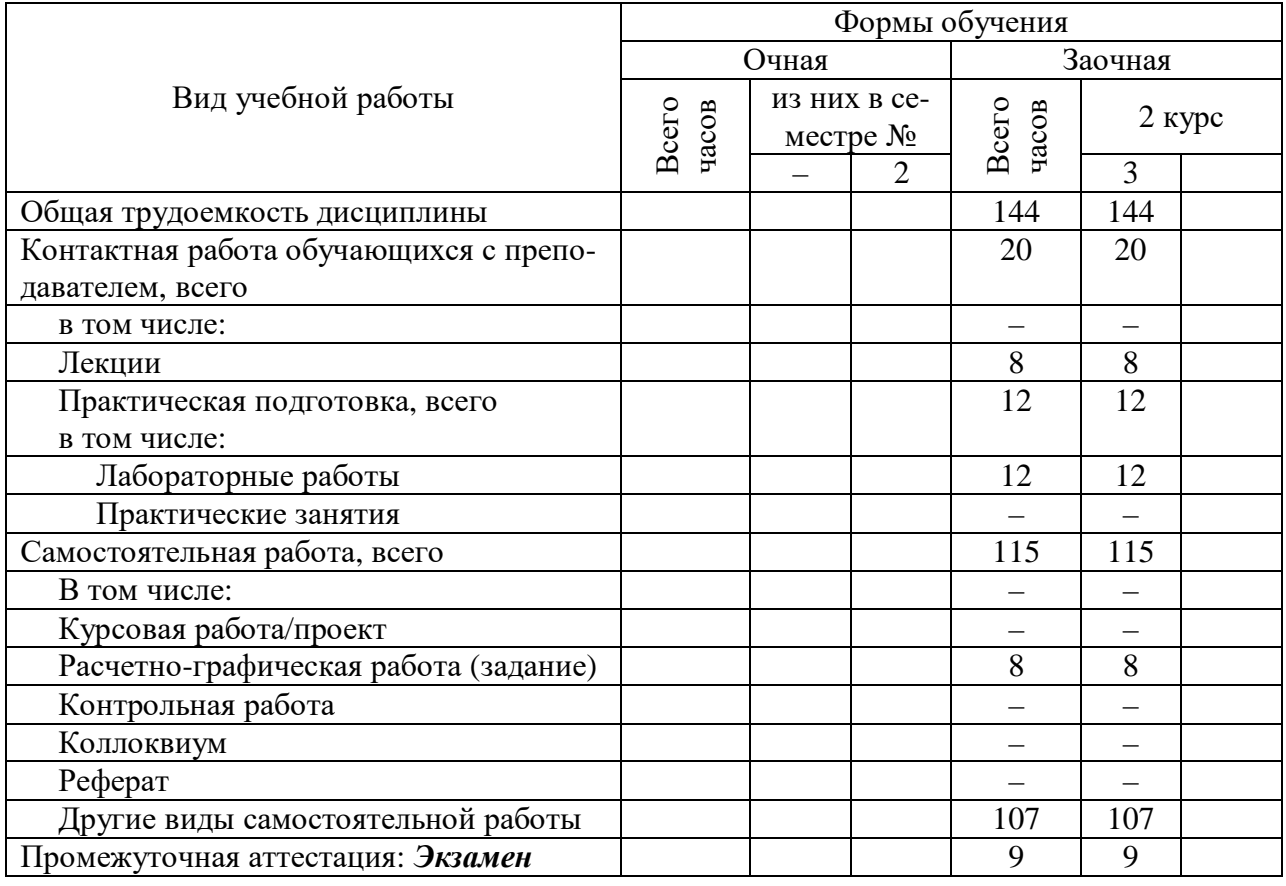

### Объем дисциплины по составу

4. Содержание дисциплины, структурированное по темам (разделам) с указанием отведенного на них количества академических часов и видов учебных занятий

4.1. Лекции. Содержание разделов (тем) дисциплины

Таблица 3

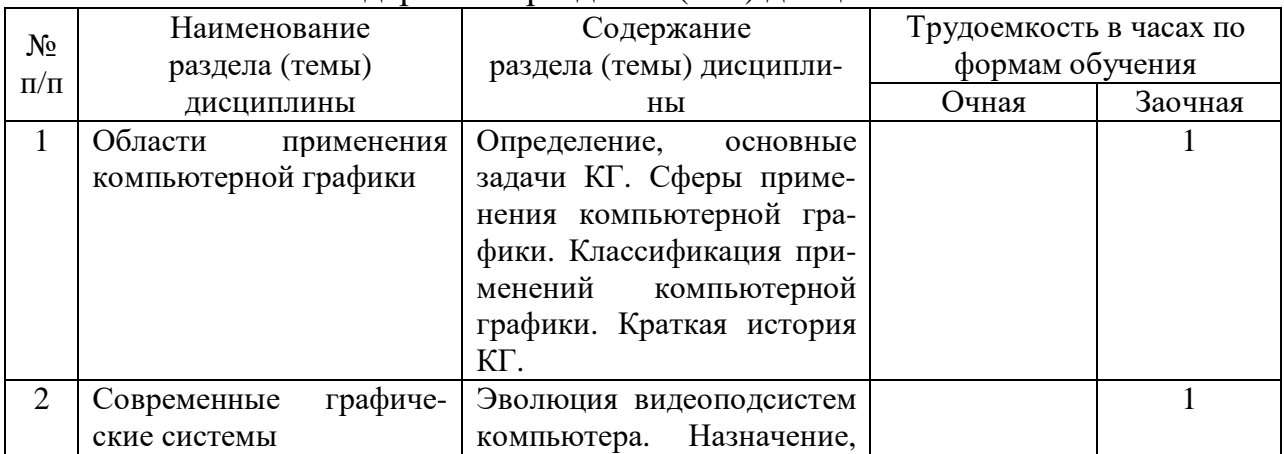

### Солержание разлелов (тем) лиспиплины

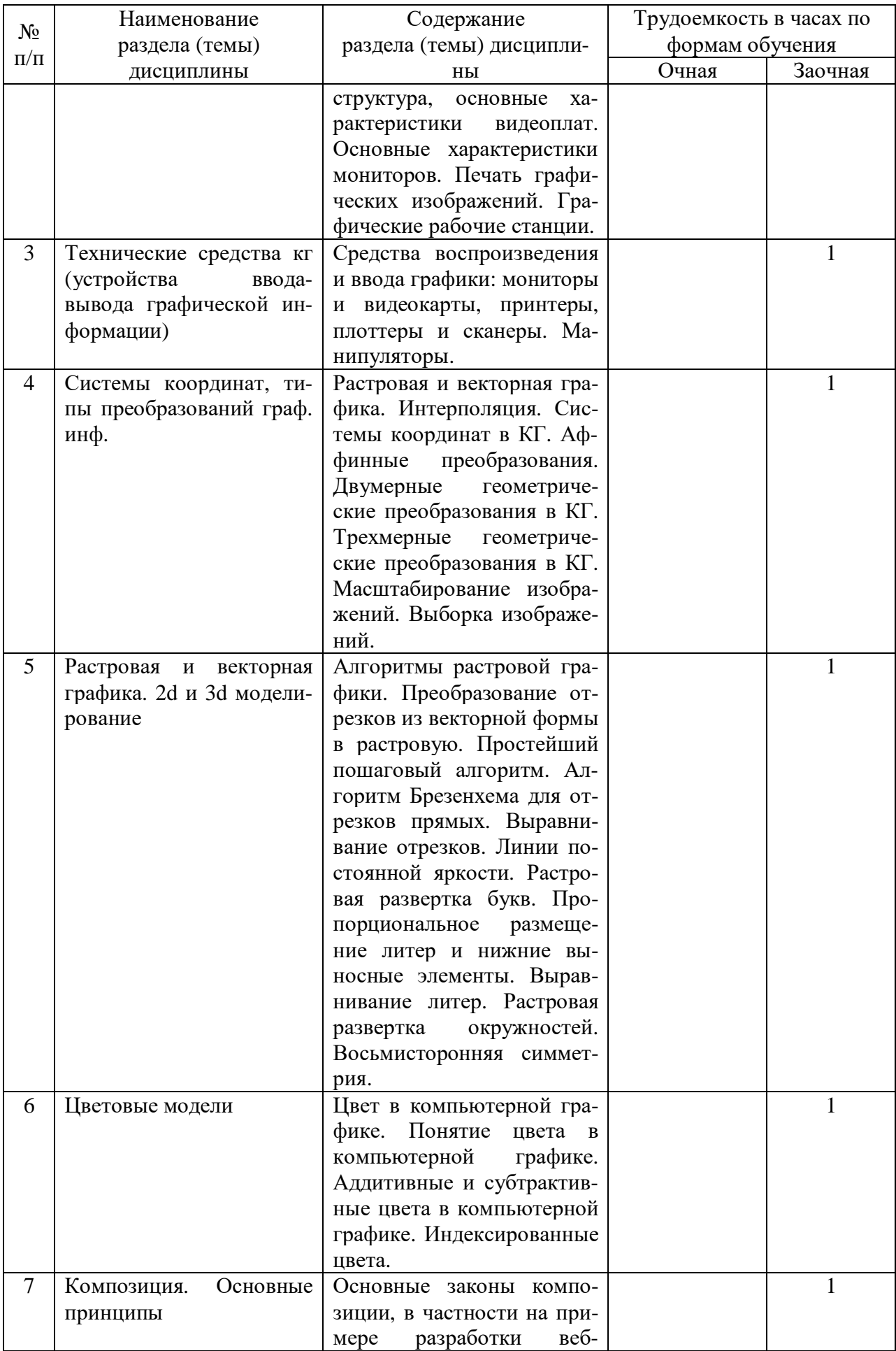

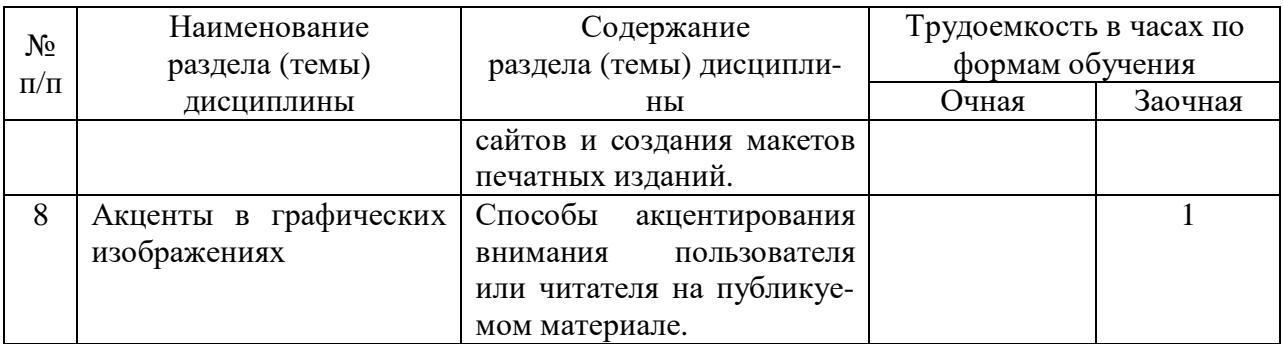

# **4.2. Практическая подготовка**

# *4.2.1. Лабораторные работы*

Таблица 4

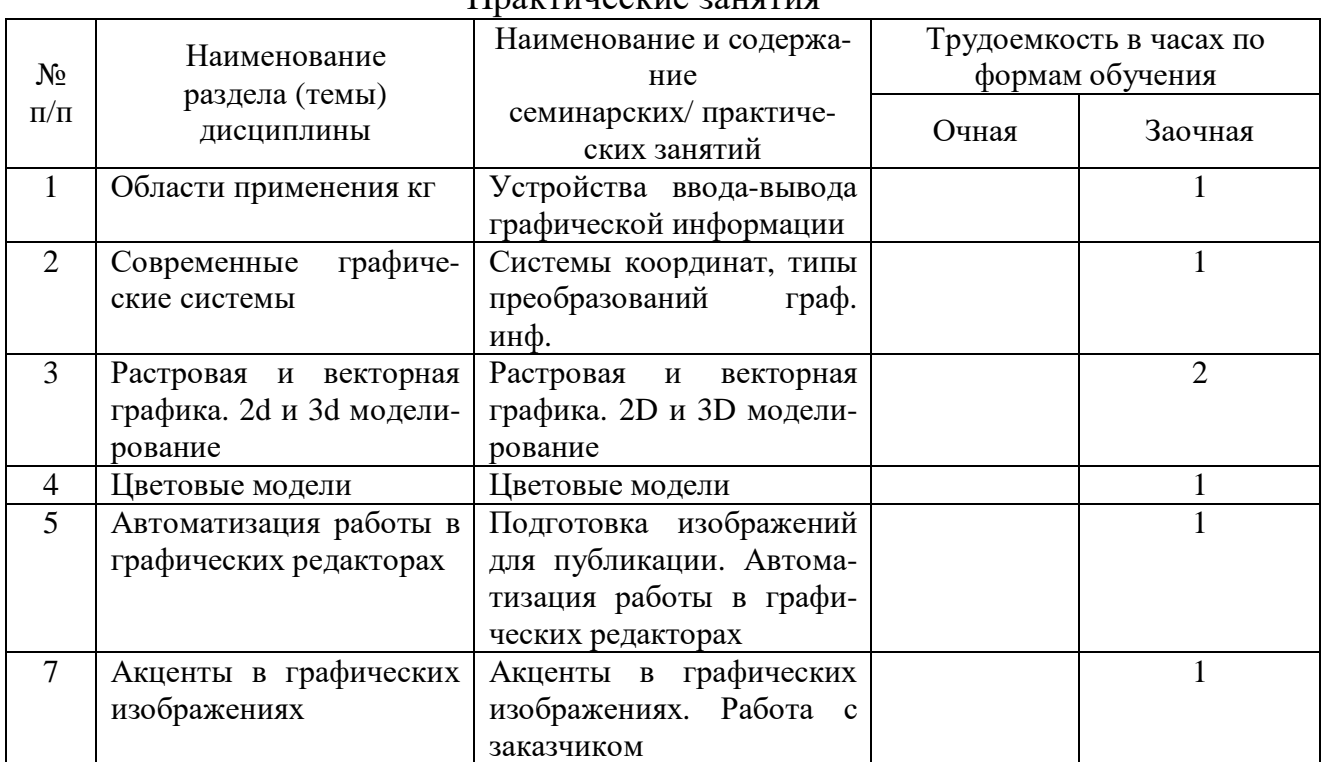

### Практические занятия

# **5. Самостоятельная работа**

Таблица 5

| CamocTonTchBhan paooTa |                                  |                                                      |
|------------------------|----------------------------------|------------------------------------------------------|
| $N_2$<br>$\Pi/\Pi$     | Вид самостоятельной работы       | Наименование работы и содержание                     |
|                        | Подготовка к лабораторным рабо-  | Подготовка чертежей по лабораторным рабо-            |
|                        | там                              | там                                                  |
| 2                      | Самостоятельное изучение онлайн- | Онлайн-курс «Компьютерная графика»                   |
|                        | курса                            |                                                      |
| $\mathcal{R}$          | Расчётно-графическая работа      | Выполнение архитектурно-строительного чер-           |
|                        |                                  | 2D-пространстве<br>$3D-$<br>здания<br>B<br>тежа<br>И |
|                        |                                  | пространстве                                         |

Самостоятельная работа

### **6. Фонд оценочных средств для проведения промежуточной аттестации обучающихся по дисциплине**

Приведен в обязательном приложении к рабочей программе.

## **7. Перечень основной, дополнительной учебной литературы и учебнометодической литературы для самостоятельной работы обучающихся, необходимой для освоения дисциплины**

Таблица 6

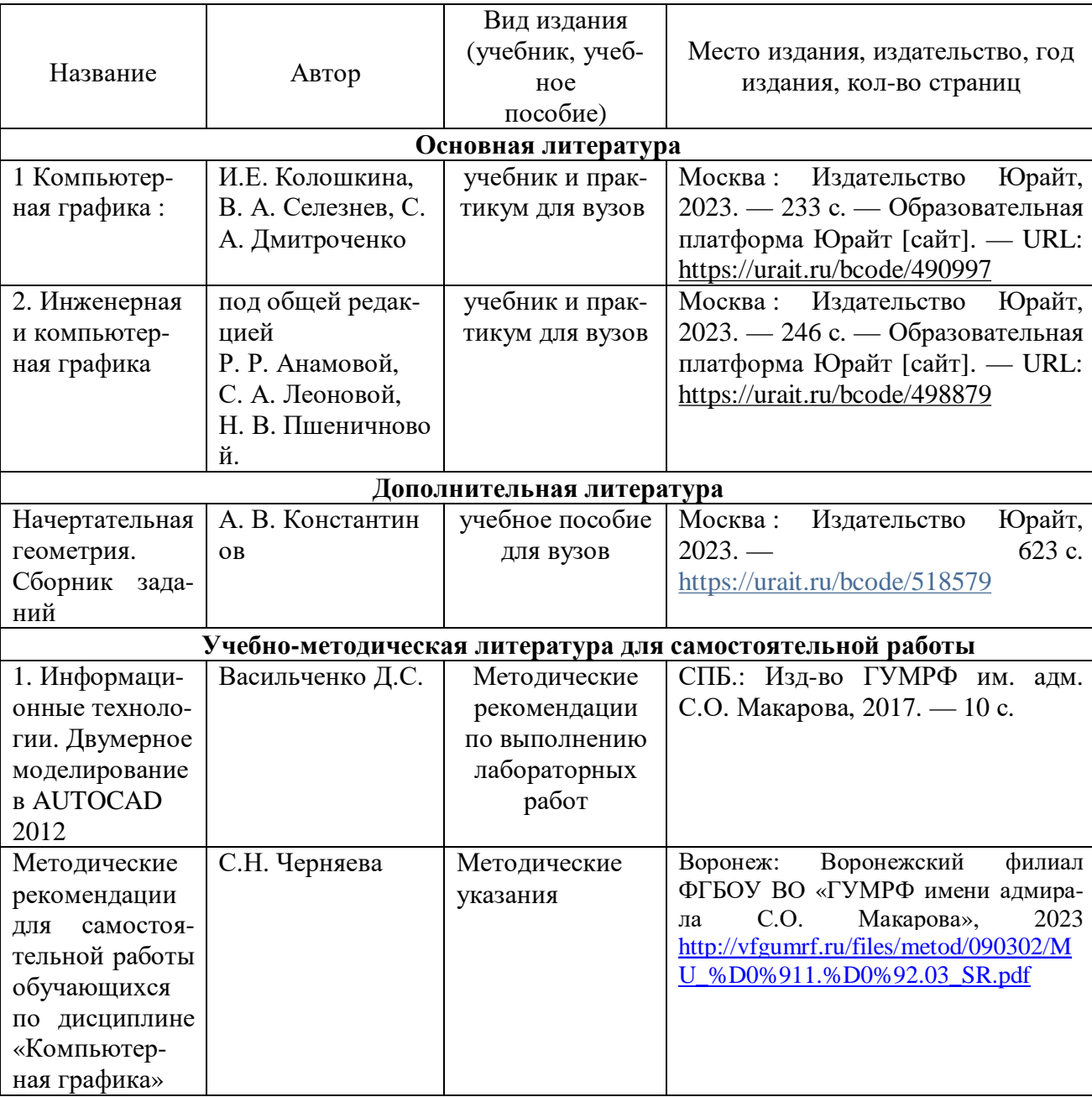

Перечень основной, дополнительной учебной литературы и учебнометодической литературы

# **8. Перечень современных профессиональных баз данных и информационных справочных систем (при наличии)**

## Таблица 7

## Перечень современных профессиональных баз данных и информационных справочных систем

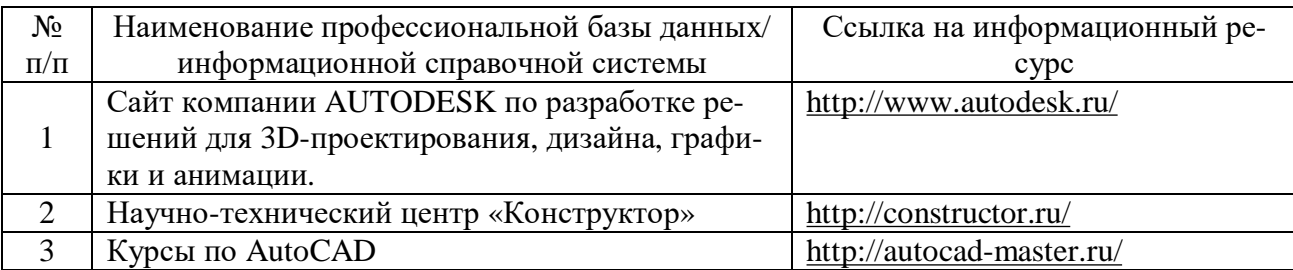

### **9. Перечень лицензионного и свободно распространяемого программного обеспечения**

Таблица 8

Перечень лицензионного и свободно распространяемого программного обеспечения

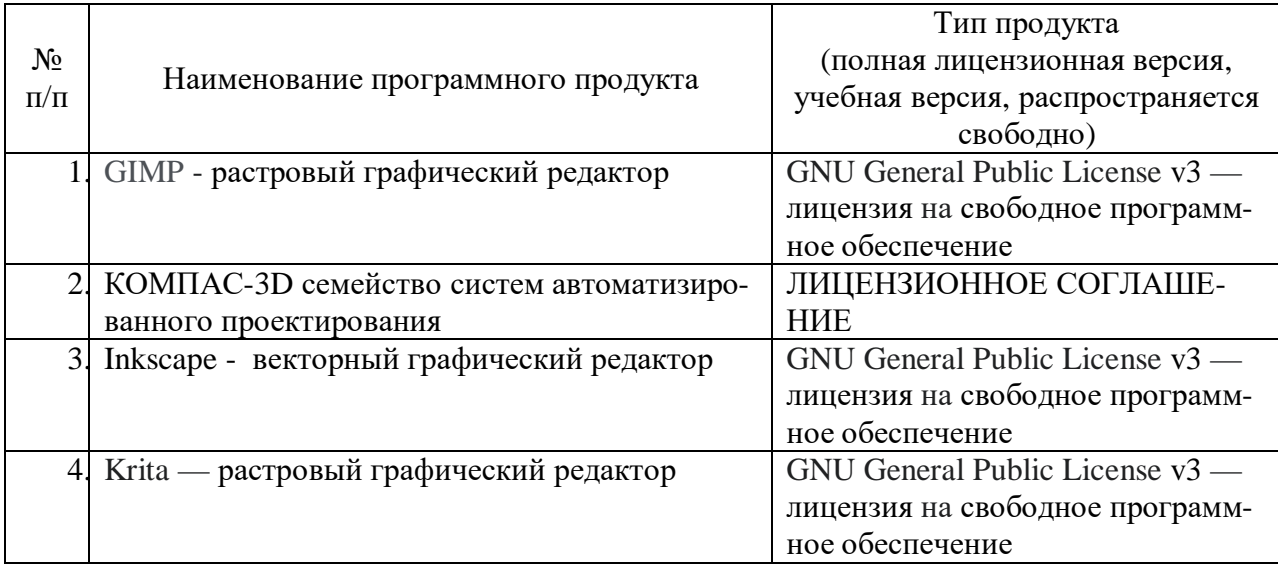

## **10. Описание материально-технической базы, необходимой для осуществления образовательного процесса по дисциплине**

Таблица 9

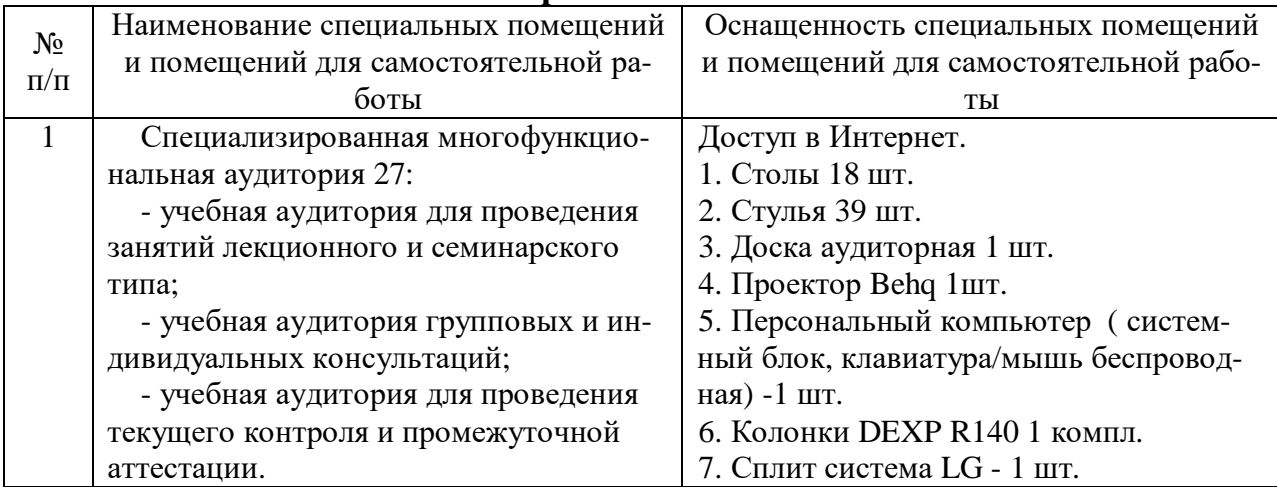

### **Описание материально-технической базы**

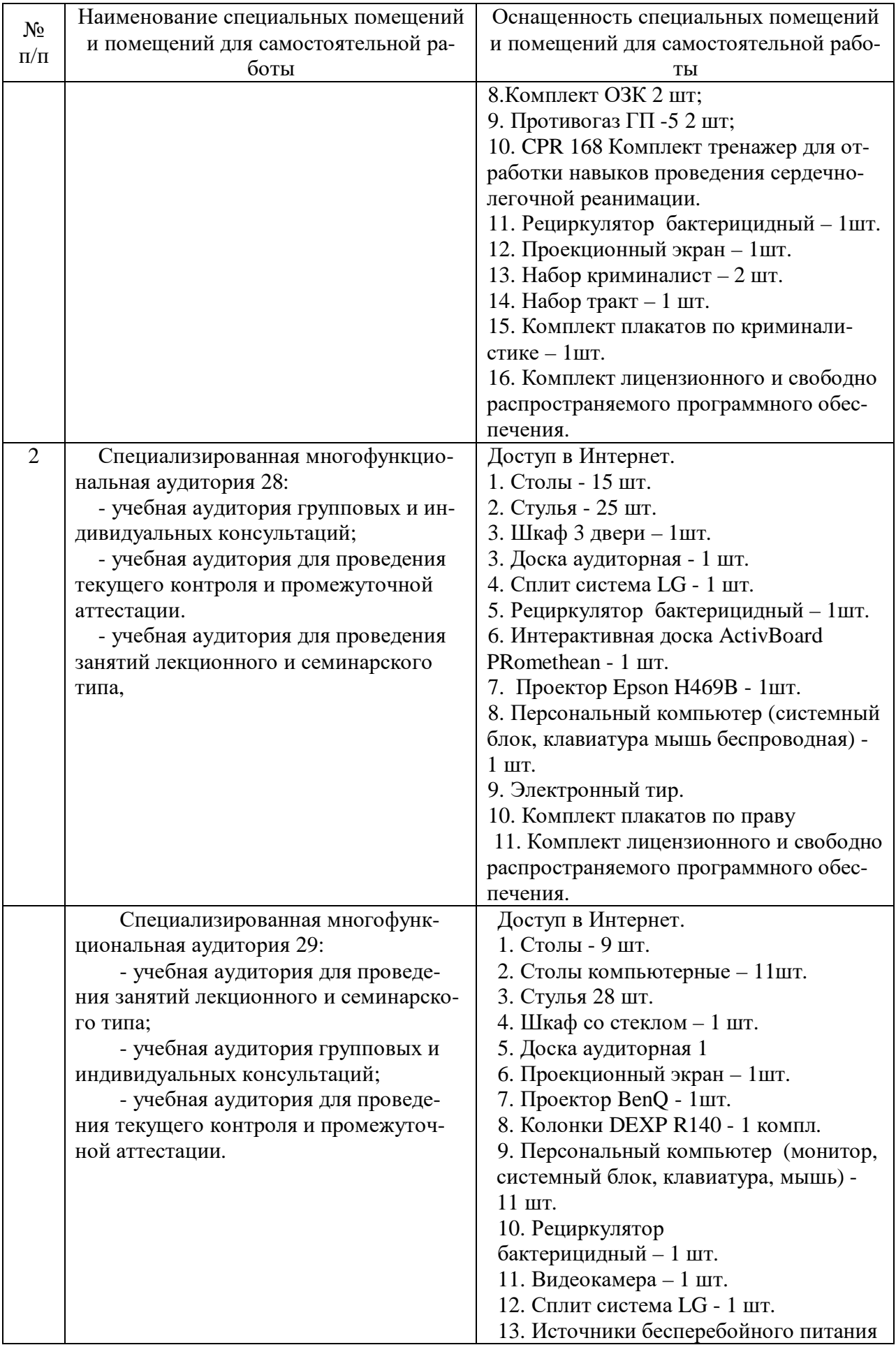

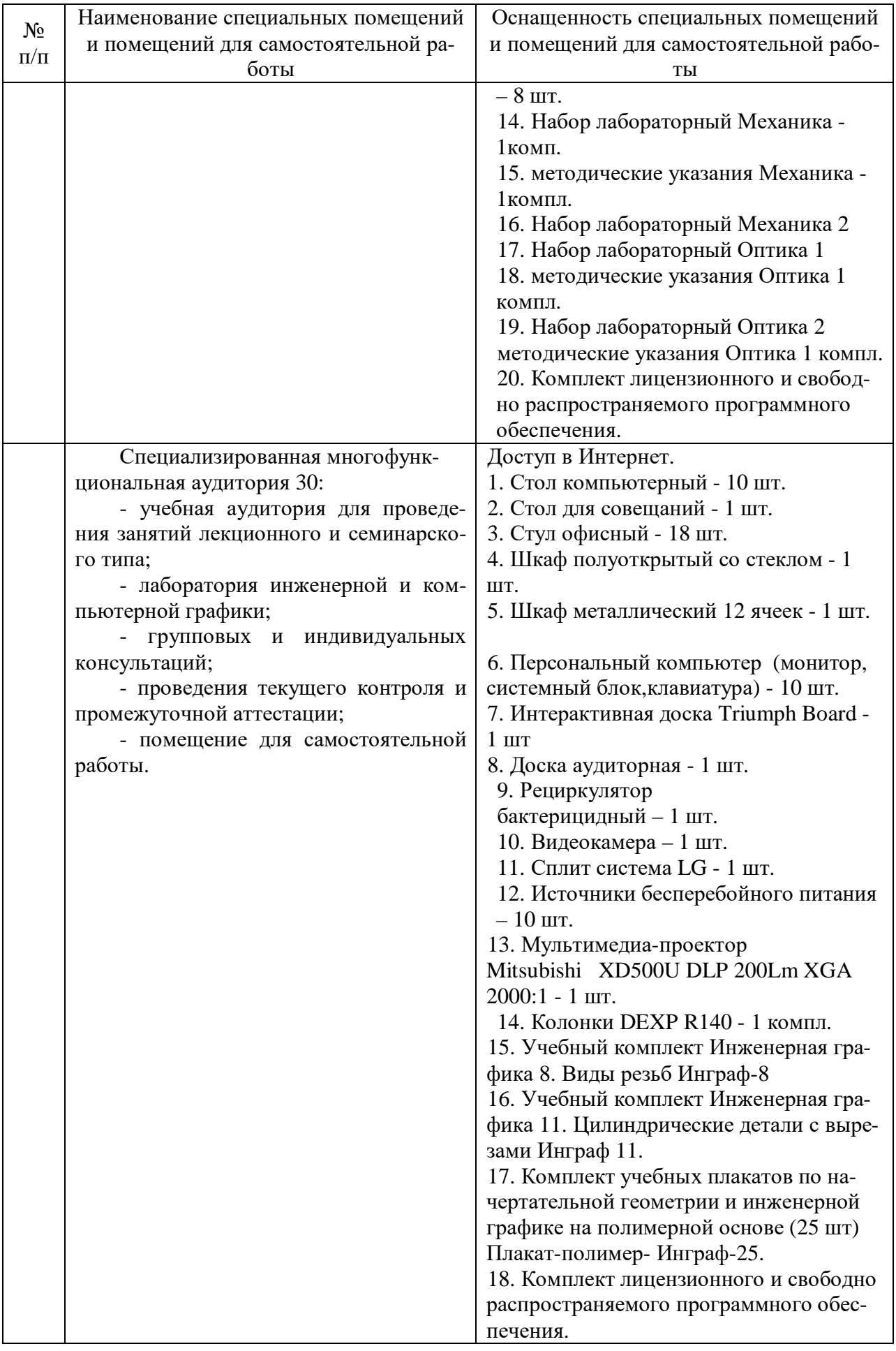

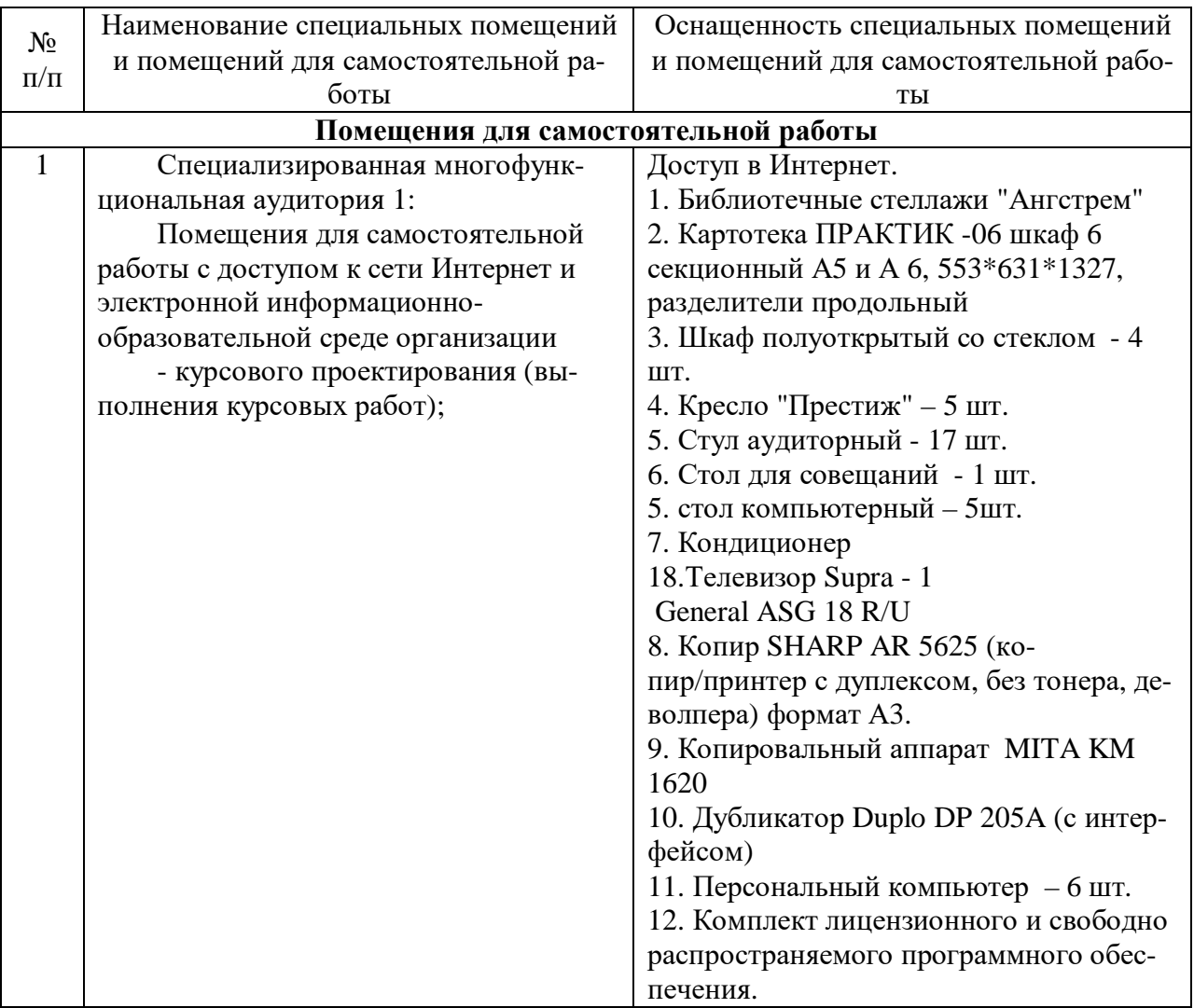

Составитель: к.ф.-м.н., доцент Черняева С. Н.

Зав. кафедрой: к.ф.-м.н., доцент Черняева С. Н.

Рабочая программа рассмотрена на заседании кафедры математики, информационных систем и технологий и утверждена на 2023/2024 учебный год. Протокол № \_10\_\_ от \_29 июня\_ 2023 г.